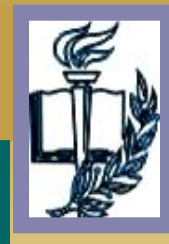

### **К О М П Ь Ю Т Е Р Н Ы Е Т Е Х Н О Л О Г И И ПРИМЕНЕНИЕ В У Ч Е Б Н О Й ДЕЯТЕЛЬНОСТИ**

**Применение ИКТ на уроках литературного чтения позволяет максимально иллюстрировать их, сделать яркими и привлекательными. Получив возможность выхода в Интернет, мы с учениками с удовольствием совершаем Интернетэкскурсии по местам, где жили писатели. Это вызывает интерес не только к литературным произведениям, но и к тем, кто их создал.** 

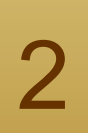

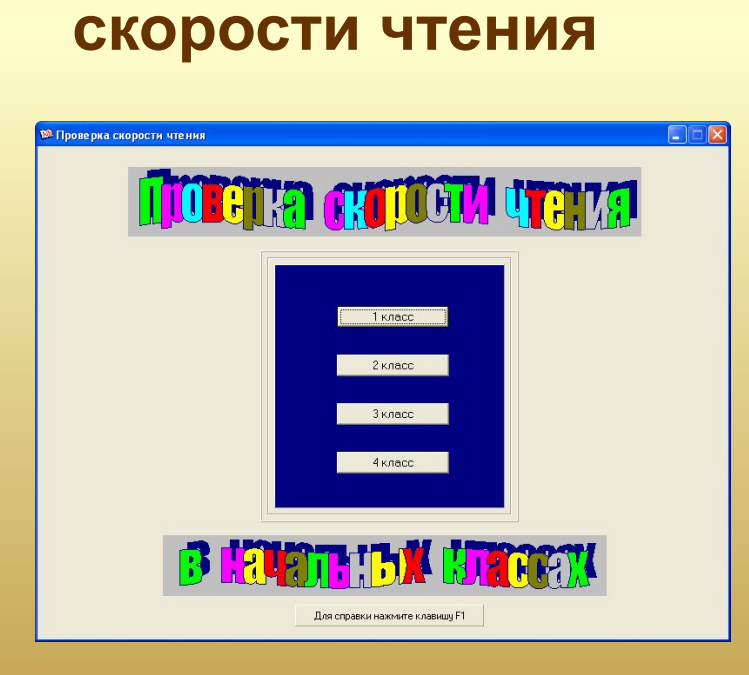

**проверки** 

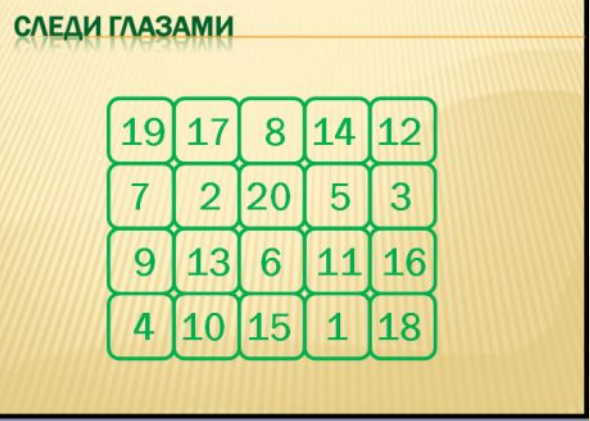

 **программу для** 

**использую слайды с электронными тренажёрами,**

**При работе над скоростью чтения** 

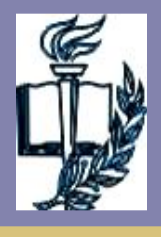

### **К О М П Ь Ю Т Е Р Н Ы Е Т Е Х Н О Л О Г И И ПРИМЕНЕНИЕ В У Ч Е Б Н О Й ДЕЯТЕЛЬНОСТИ**

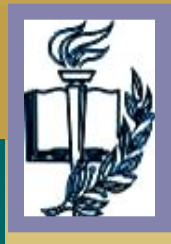

### **К О М П Ь Ю Т Е Р Н Ы Е Т Е Х Н О Л О Г И И ПРИМЕНЕНИЕ В У Ч Е Б Н О Й ДЕЯТЕЛЬНОСТИ**

**Информационные технологии позволяют нам отправиться хоть на край света. Работа с компьютером вызывает у детей повышенный интерес и усиливает мотивацию к обучению. На этапах закрепления и проверки знаний, при фронтальной работе очень удобно использовать интерактивные кроссворды.** 

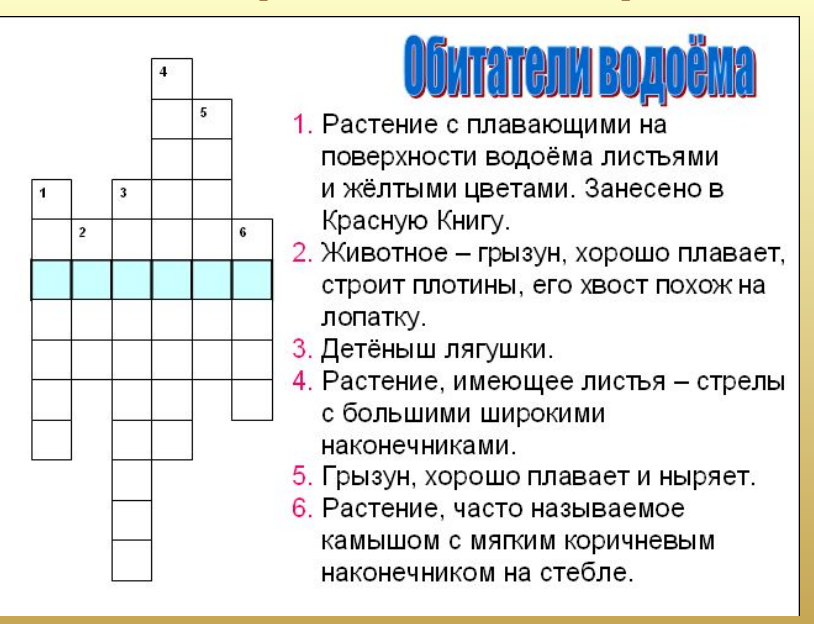

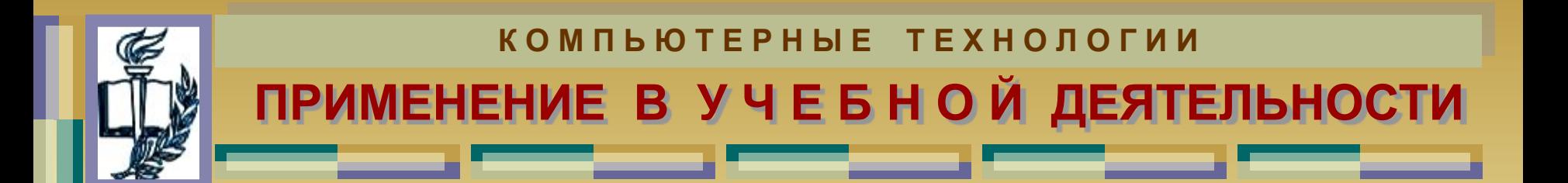

### Очень нравится моим ученикам, когда на уроке музыки мы поём в программе Кагаоке Player

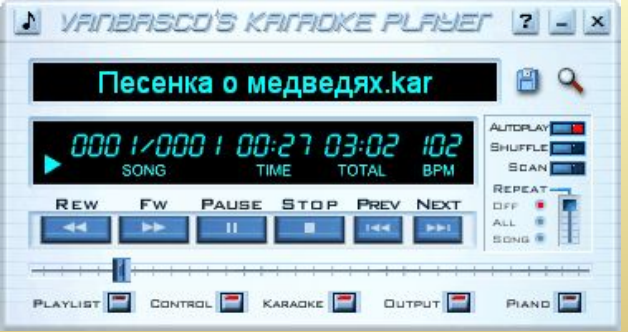

**JUA-NA-MA-NA-NA-NA-NA** вертится быстрей Земля Ля-ля-ля-ля-ля-ля-ля вертится быстрей Земля

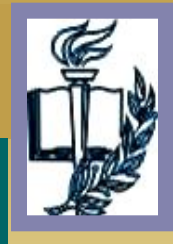

### **К О М П Ь Ю Т Е Р Н Ы Е Т Е Х Н О Л О Г И И ПРИМЕНЕНИЕ В У Ч Е Б Н О Й ДЕЯТЕЛЬНОСТИ**

**Для уроков технологии использую слайды – технологические карты изготовления различных изделий.** 

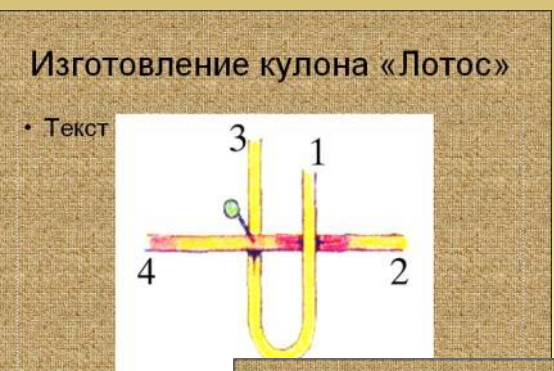

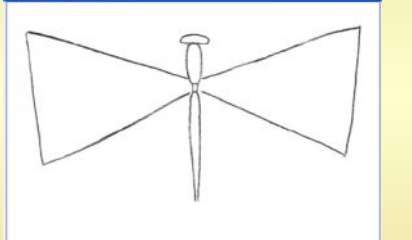

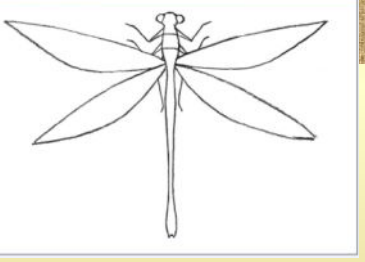

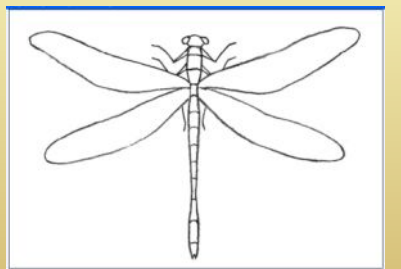

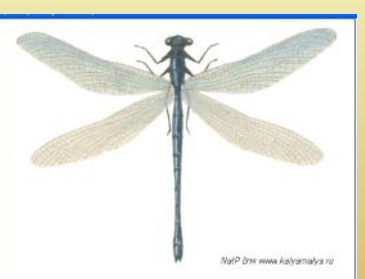

Изготовление кулона «Лотос»

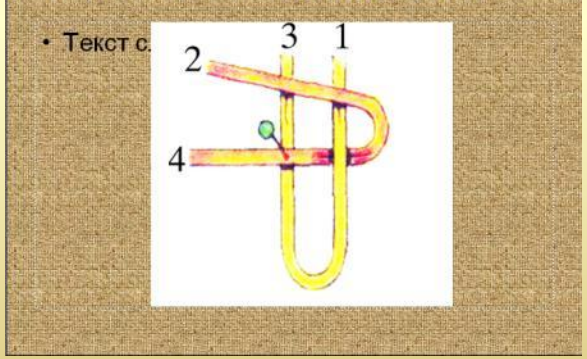

**Для уроков ИЗО я использую листы (слайды) с поэтапным изображением предметов.** 

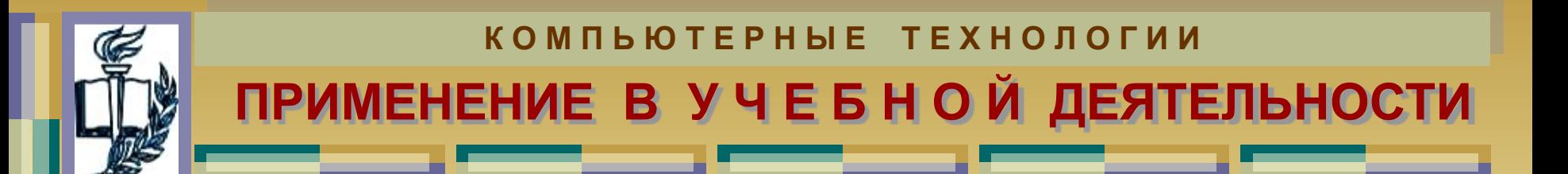

**На уроках технологии ученики моего класса работают над различными проектами. Создавая презентации этих проектов.** 

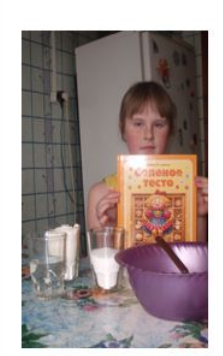

ı

Я ВЫБРАЛА ЭТОТ ПРОЕКТ ПОТОМУ ЧТО МНЕ ОЧЕНЬ НРАВИТСЯ ЛЕПИТЬ ИЗ СОЛЁНОГО ТЕСТА.

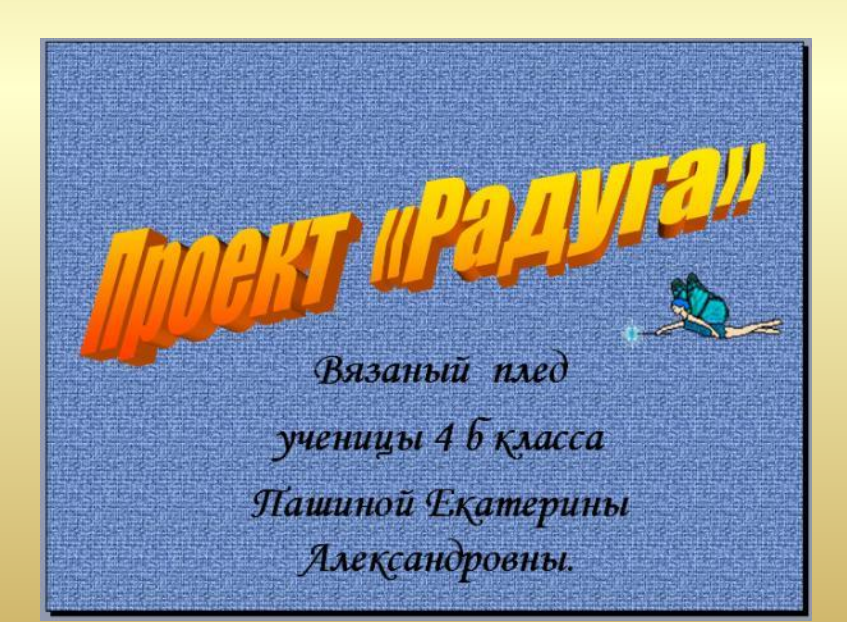

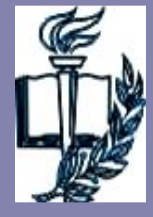

#### КОМПЬЮТЕРНЫЕ ТЕХНОЛОГИИ ПРИМЕНЕНИЕ В УЧЕБНОЙ ДЕЯТЕЛЬНОСТИ

Количество и качество проектов увеличивается. Это говорит о том, что проект – это работа, повышающая интерес у ученика к предмету, к исследованию, к поиску новых знаний, развитию познавательных интересов.

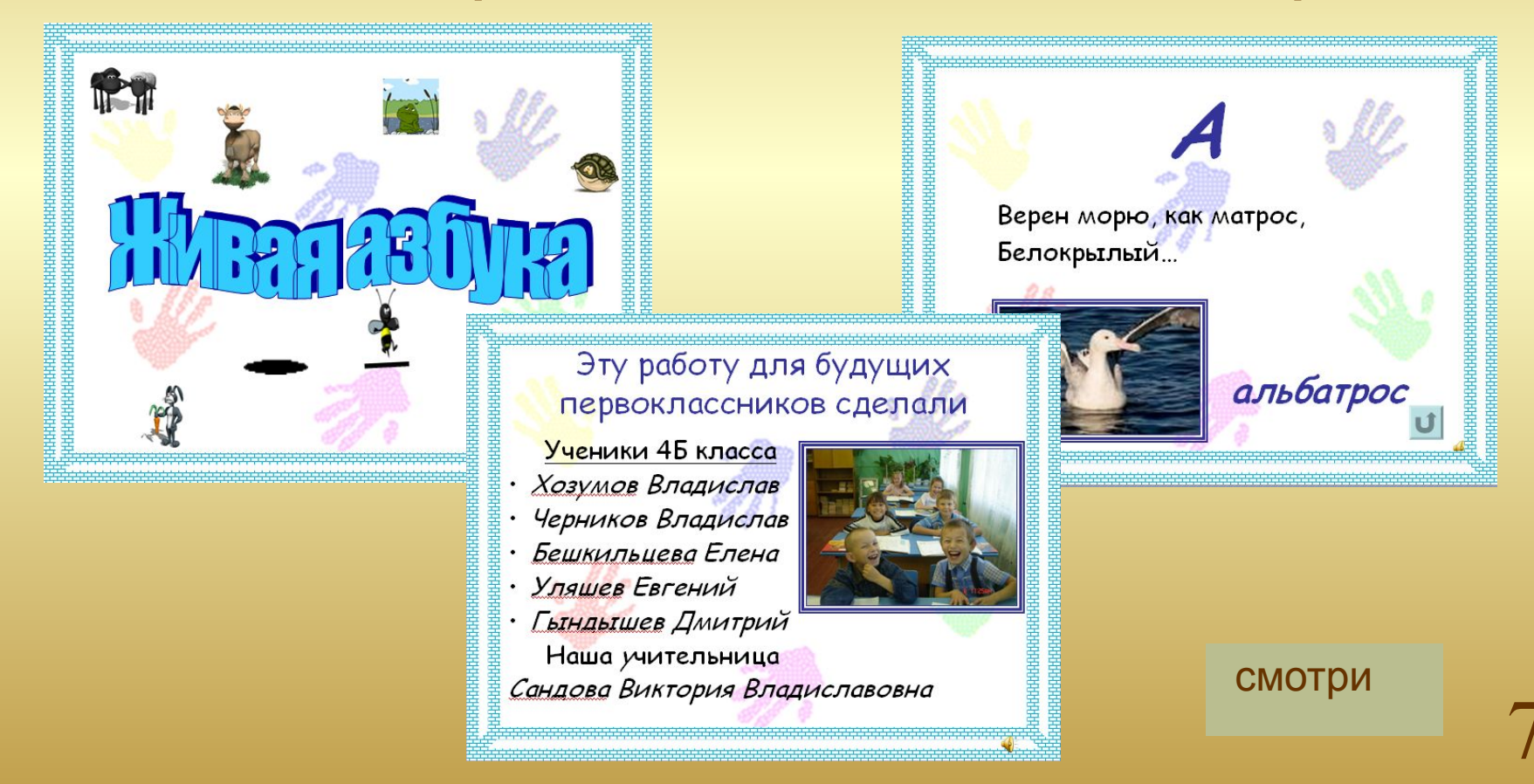

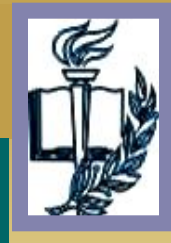

**ПРИМЕНЕНИЕ В У Ч Е Б Н О Й ДЕЯТЕЛЬНОСТИ ТРЕНАЖЕРЫ**

**Хочу поделиться вот каким опытом. Родителям своих учеников я посоветовала использовать дома электронное пособие «Правила по русскому языку и математике», разработанное моей коллегой из города Нукус; тренажёр «Таблица умножения»; тренажёр по выработке навыков скорочтения; диск «Детская энциклопедия Кирилла и Мефодия; программы «Фраза» и «Отличник». Те, у кого есть дома ПК, а это теперь уже 55% детей моего класса пользуются этими продуктами ИКТ, и это приносит свои результаты. Повысился уровень знаний по предметам.**

Программа – тренажер по русскому языку «Фраза» предусматривает «режим обучение», позволяет посмотреть правило до выбора ответа, но если воспользоваться подсказкой более двух раз, оценка выставлена не будет.

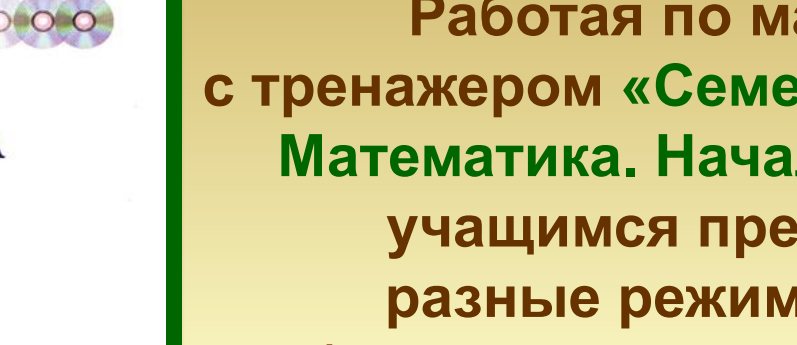

Работая по математике с тренажером «Семейный наставник. Математика. Начальная школа», учащимся предлагаются разные режимы работы: обучение, тренировка, контроль.

средства дня быстрого **WASHINGTON OF BALLASH** 

программа с 1 по 9 класс + подготовка в

rement mamorial

МАТЕМАТИКА. НАЧАЛЬНАЯ ШКОЛА Семейный<br>наставник ПРОГРАММНО-МЕТОДИЧЕСКИЙ КОМПЛЕКС

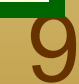

КОМПЬЮТЕРНЫЕ ТЕХНОЛОГИИ

ПРИМЕНЕНИЕ В УЧЕБНОЙ ДЕЯТЕЛЬНОСТИ ТРЕНАЖЕРЫ

КОМПЬЮТЕРНЫЕ ТЕХНОЛОГИИ

# **ИСПОЛЬЗОВАНИЕ КОМПЬЮТЕРНЫХ ТЕХНОЛОГИЙ** ВО ВНЕУРОЧНОЕ ВРЕМЯ В НАЧАЛЬНОЙ ШКОЛЕ КАК ФАКТОР РАЗВИТИЯ ПОЗНАВАТЕЛЬНЫХ ИНТЕРЕСОВ **МЛАДШЕГО ШКОЛЬНИКА**

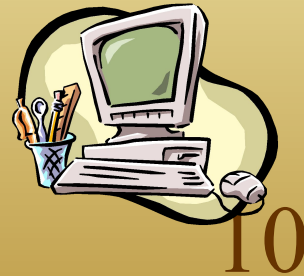

11 **внеурочная деятельность, где ИКТ нашли широкое применение. Изучение компьютеров не должно быть уделом только старшеклассников. Опираясь на принцип равноправного доступа к образованию, необходимо вводить курс компьютерной грамотности и для младших школьников.** 

**Продолжением урока является** 

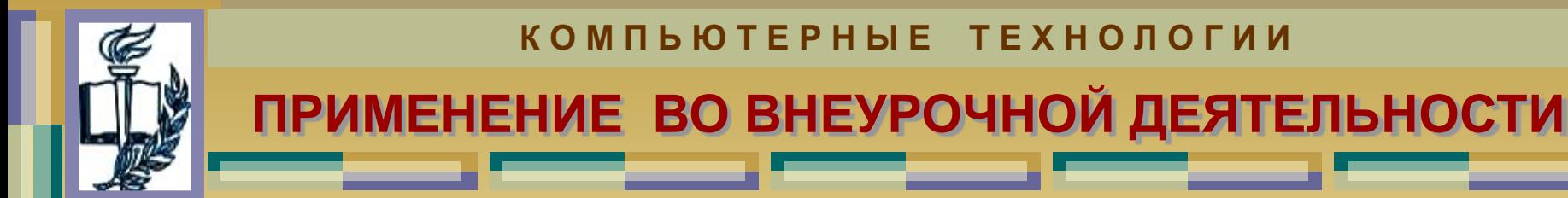

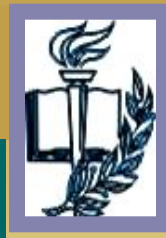

## ПРИМЕНЕНИЕ ВО ВНЕУРОЧНОЙ ДЕЯТЕЛЬНОСТИ

**ОУ Сосъвинская СОШТ** 

КОМПЬЮТЕРНЫЕ ТЕХНОЛОГИИ

## Норвегия.

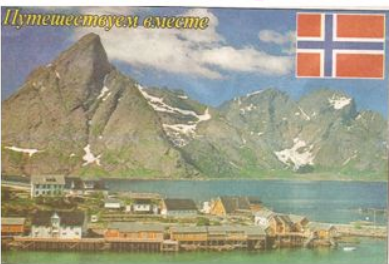

Работа по географии ученицы 3 класса Хозумовой Дарьи 2007 год

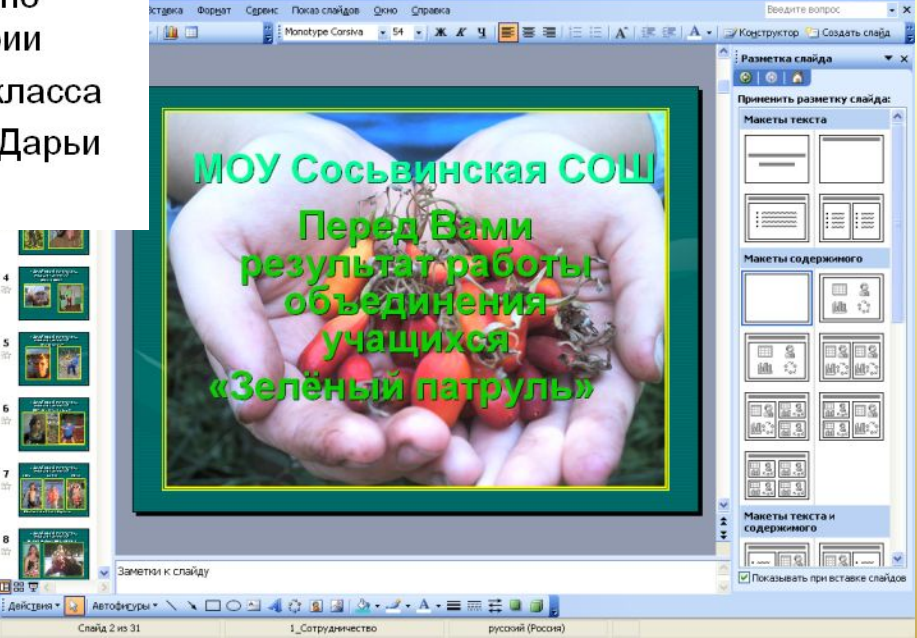

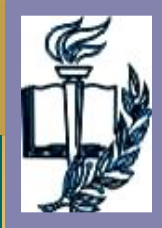

КОМПЬЮТЕРНЫЕ ТЕХНОЛОГИИ

### **ОБЩИЕ ВЫВОДЫ**

Применение компьютерных технологий в педагогической деятельности позволило: • Сделать школьное преподавание более эффективным, • Повысить успеваемость и качество учебного процесса, • Создать условия для развития способностей каждого ребенка,

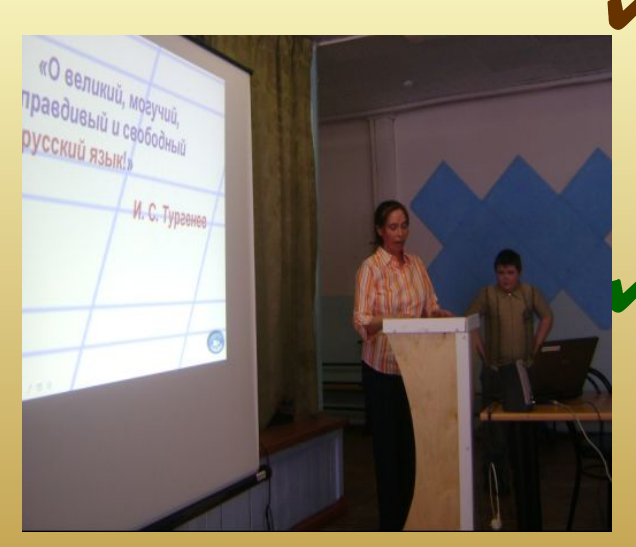

• Создать условия непринужденности и заинтересованности обучающихся, Способствовать развитию познавательного интереса и активности младших школьников.

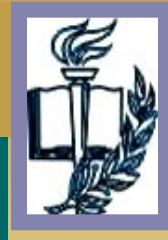

## ОБЩИЕ ВЫВОДЫ

Таким образом, труд, затраченный на управление познавательной деятельностью с помощью ИКТ, оправдывает себя. Он повышает качество знаний, продвигает ребенка в общем развитии, помогает преодолевать трудности, вносит радость в жизнь ребенка, поднимает всю личность ребенка на более высокую ступень, создает благоприятные условия для лучшего взаимопонимания учителя и учащихся, успешного их сотрудничества в учебном процессе.

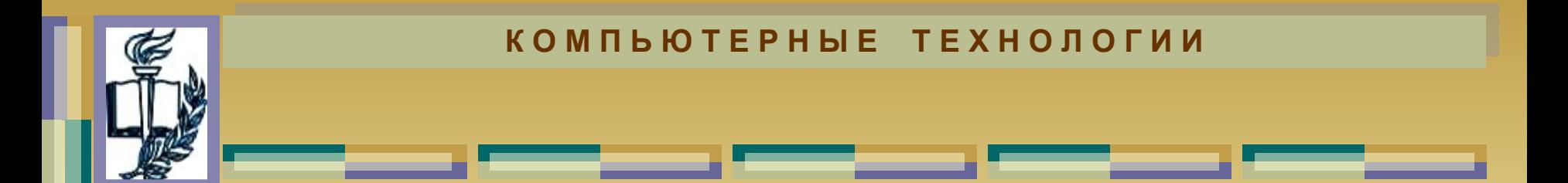

## Желаю творческих успехов, уважаемые коллеги! Буду рада, если мой опыт поможет Вам в работе!